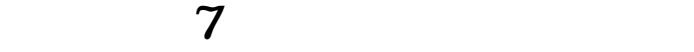

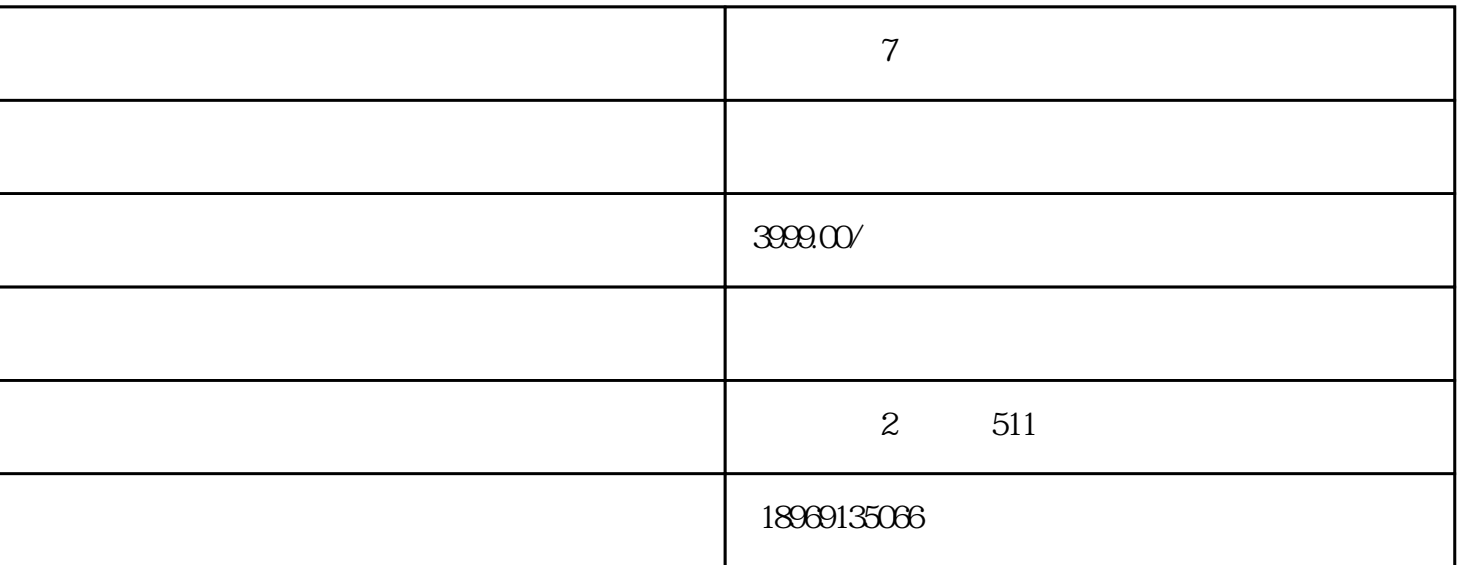

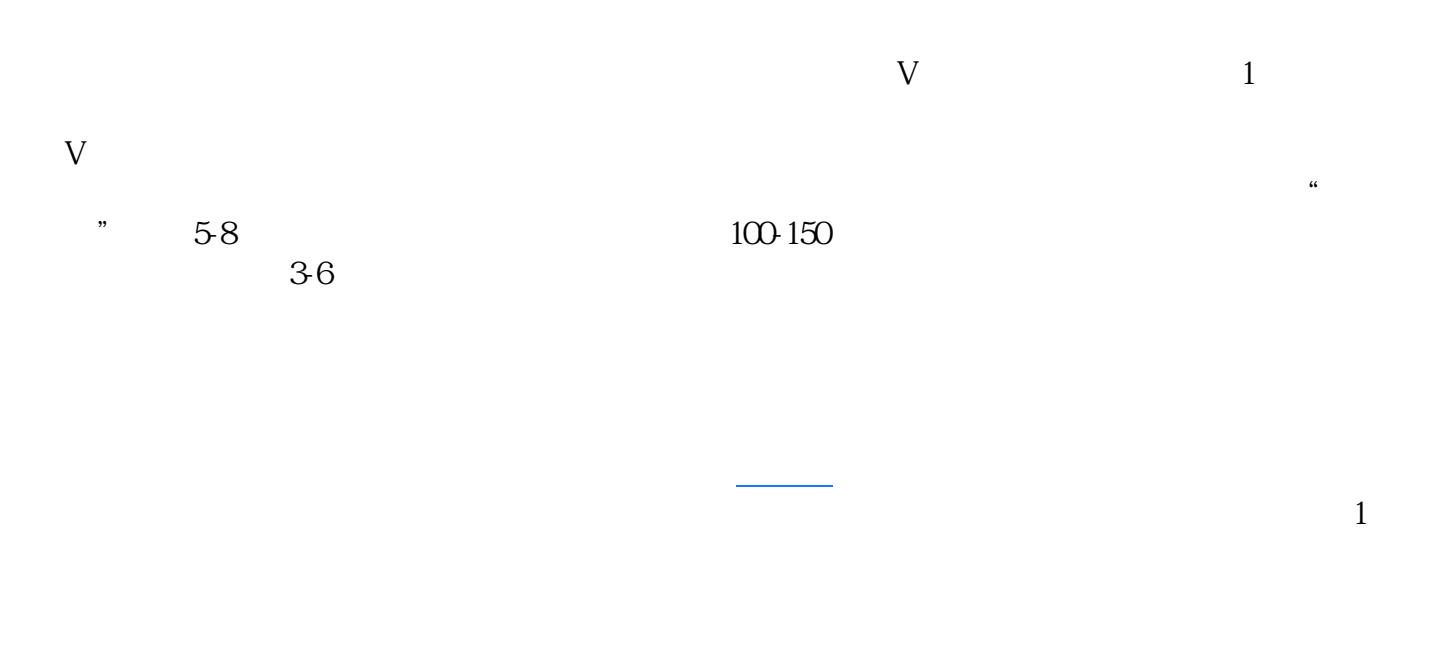

[直通车](http://www.taobaots.com/forum-188-1.html)

 $\lambda$  20%  $\lambda$  $20\%$  50%-60%